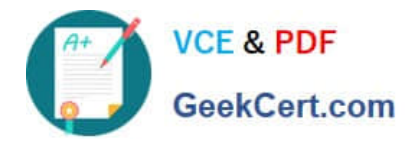

# **1Z0-1005Q&As**

Oracle Financials Cloud: Payables 2018 Implementation Essentials

## **Pass Oracle 1Z0-1005 Exam with 100% Guarantee**

Free Download Real Questions & Answers **PDF** and **VCE** file from:

**https://www.geekcert.com/1z0-1005.html**

100% Passing Guarantee 100% Money Back Assurance

Following Questions and Answers are all new published by Oracle Official Exam Center

**C** Instant Download After Purchase **83 100% Money Back Guarantee** 365 Days Free Update

800,000+ Satisfied Customers

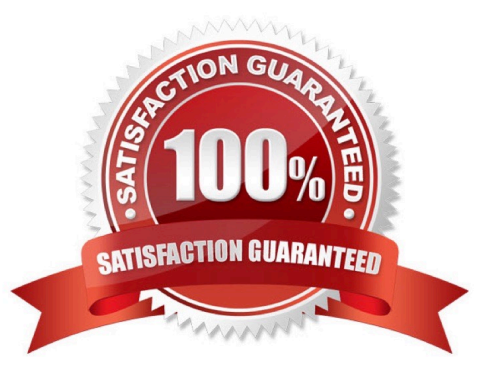

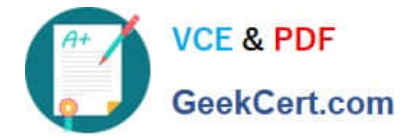

#### **QUESTION 1**

You purchased a computer from Company A for 2000 USD. Company B ships you the computer with freight charges of 100 USD. You would like the cost of the computer to include those freight charges. How can you achieve this?

- A. Choose Match to Receipt.
- B. Enter the Invoice manually and add the freight line.
- C. Choose to Match to Receipt Charges.
- D. Choose to Match to Invoice Lines.
- E. Choose to Match in full to the Purchase Order.

Correct Answer: C

Reference: https://docs.oracle.com/en/cloud/saas/financials/19d/fappp/invoices.html#FAPPP3177311

#### **QUESTION 2**

While processing an expense report, the system placed a payment hold on the expense report. What are two ways to release payment holds? (Choose two.)

- A. The employee can manually release the hold.
- B. Payables Manager can release payment holds in Payables.
- C. The employee\\'s supervisor can manually release the hold.
- D. The expense auditor can manually release the payment hold at his discretion.

E. Based on the receipt status, the Expenses program can automatically release the payment hold once it detects that receipts are received or waived.

Correct Answer: DE

#### **QUESTION 3**

Which method can you use to route payment approval rules?

- A. Approval Groups
- B. Sequential
- C. Both Parallel and Sequential
- D. Parallel
- E. Serial and FYI (For Your Information)

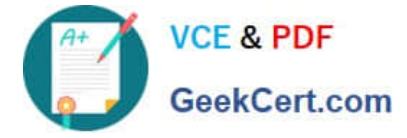

Correct Answer: A

### **QUESTION 4**

You need to enter a last-minute invoice during the close process. What is the quickest way to enter and post the invoice to general ledger?

A. Enter the invoice via a spreadsheet. Then, from the Manage Invoices page, query the invoice, validate it, create accounting, and then open general ledger\\'s Manage Journals page and post the associated invoice journal entry.

B. Enter the invoice in the Create Invoice page, choose the Validate option, and then the Account and Post to Ledger option.

C. Enter and post a manual journal entry directly into the general ledger.

D. Enter the invoice via a spreadsheet and then validate, account, and post the invoice from the spreadsheet.

#### Correct Answer: A

#### **QUESTION 5**

Which statement is correct if the payment terms entered in the invoice differ from the payment terms on the purchase order?

A. The user needs to specify which payment term to use.

- B. The payment term of the purchase order overrides the invoice payment term.
- C. The payment term of the invoice overrides the purchase order payment term.
- D. The purchase order payment term cannot be overridden.
- E. The user needs to manually change the payment term on the invoice to match the purchase order payment term.

Correct Answer: C

[1Z0-1005 PDF Dumps](https://www.geekcert.com/1z0-1005.html) [1Z0-1005 VCE Dumps](https://www.geekcert.com/1z0-1005.html) [1Z0-1005 Study Guide](https://www.geekcert.com/1z0-1005.html)